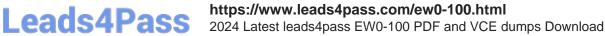

# **EW0-100**<sup>Q&As</sup>

Extreme Networks Associate (ENA)

### Pass Extreme Networks EW0-100 Exam with 100% Guarantee

Free Download Real Questions & Answers PDF and VCE file from:

https://www.leads4pass.com/ew0-100.html

### 100% Passing Guarantee 100% Money Back Assurance

Following Questions and Answers are all new published by Extreme Networks Official Exam Center

Instant Download After Purchase

- 100% Money Back Guarantee
- 😳 365 Days Free Update
- 800,000+ Satisfied Customers

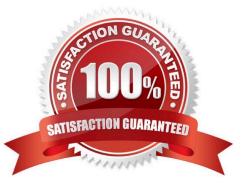

## Leads4Pass

#### **QUESTION 1**

Which command would you use to configure proxy ARP for IP address 10.0.0.1/24 with MAC address

00:11:22:33:44:55

so that it will respond regardless of the ingress VLAN?

Α.

config iparp add proxy 00:11:22:33:44:55 10.0.0.1/24 always

В.

config iparp add proxy 10.0.0.1/24 00:11:22:33:44:55 always

C.

config proxyarp add 10.0.0.1/24 00:11:22:33:44:55 always

D.

config proxyarp add 00:11:22:33:44:55 10.0.0.1/24 always

Correct Answer: B

#### **QUESTION 2**

How many Extreme Networks switches can be grouped together to make a single ESRP virtual router?

| A. 2 |  |  |  |
|------|--|--|--|
| B. 3 |  |  |  |
| C. 4 |  |  |  |
| D. 5 |  |  |  |

Correct Answer: ABC

#### **QUESTION 3**

Which of the following can you use to create a router interface?

- A. Create a VLAN, enable loopback mode, and assign an IP address and subnet mask.
- B. Create a VLAN and assign it an IP address and subnet mask.
- C. Create a VLAN and assign it an IPX net ID.
- D. None of these.

## Leads4Pass

Correct Answer: A

#### **QUESTION 4**

What is the default value for the RIP garbagetime setting?

- A. 30 seconds
- B. 60 seconds
- C. 120 seconds
- D. 180 seconds
- Correct Answer: C

#### **QUESTION 5**

Internal routers within an OSPF area are either DRs, BDRs, or \_\_\_\_\_.

Correct Answer: ODR

Latest EW0-100 Dumps

EW0-100 PDF Dumps

EW0-100 Braindumps